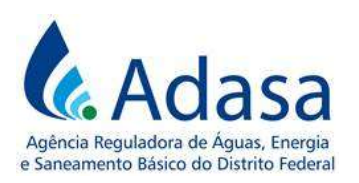

Manual de Revisão Tarifária Periódica – MRT Módulo V – Custos Operacionais Eficientes

# MANUAL DE REVISÃO TARIFÁRIA PERIÓDICA - MRT

MÓDULO V

# CUSTOS OPERACIONAIS EFICIENTES

Versão 1.0

# LISTA DE SIGLAS

LIFAI: Relatório de Faturamento de Água e Esgoto por Faixa de Consumo ER: Empresa de Referência O&M: Operação e Manutenção

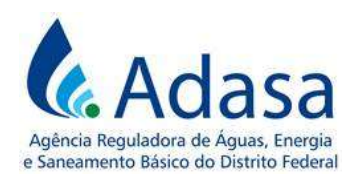

# 1. INTRODUÇÃO

1. O objetivo deste módulo é dispor sobre a metodologia de cálculo dos Custos Operacionais Eficientes nos processos de Revisão Tarifária Periódica – RTP da Concessionária dos serviços públicos de abastecimento de água e esgotamento sanitário do Distrito Federal.

2. Os Custos Operacionais Eficientes, reconhecidos no momento da RTP são os custos e despesas relacionadas à operação, manutenção e gestão dos serviços de abastecimento de água e esgotamento sanitário.

#### 2. METODOLOGIA

3. Os Custos Operacionais Eficientes dos serviços de abastecimento de água e esgotamento sanitário no Distrito Federal serão compostos pela soma dos seguintes gastos:

- a. Pessoal;
- b. Serviços de Terceiros;
- c. Materiais;
- d. Gerais;
- e. Depreciação;
- f. Impostos e Taxas;
- g. Energia Elétrica.
- 4. A metodologia de cálculo de cada um dos gastos está descrita a seguir.

# 2.1. GASTOS COM PESSOAL

5. Para determinar o valor dos gastos com pessoal a serem reconhecidos nos Custos Operacionais Eficientes - OPEX, é necessário realizar a verificação quanto à eficiência do gasto.

6. O valor prévio aos ajustes regulatórios dos gastos com pessoal corresponderá ao saldo das seguintes contas contábeis, do balancete do mês de dezembro do ano imediatamente anterior ao da RTP em processamento:

- a. 41.0101.0100.0000.100: custos com pessoal do sistema de abastecimento de água no DF;
- b. 42.0101.0100.0000.100: custos com pessoal do sistema de esgotamento sanitário no DF;
- c. 51.0101.0100.0000.100: despesas administrativas e gerais com pessoal;
- d. 52.0101.0100.0000.100: despesas comerciais com pessoal;
- e. 56.0109.0103.0000.000: despesas com pessoal à disposição;
- f. 54.0102.0101.0000.000: atualização monetária sobre a contribuição do Fundiágua – contrato 6937/06;
- 7. Para o cálculo do saldo das contas contábeis, serão somados os seguintes subgrupos:

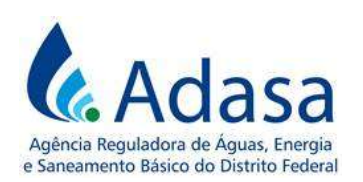

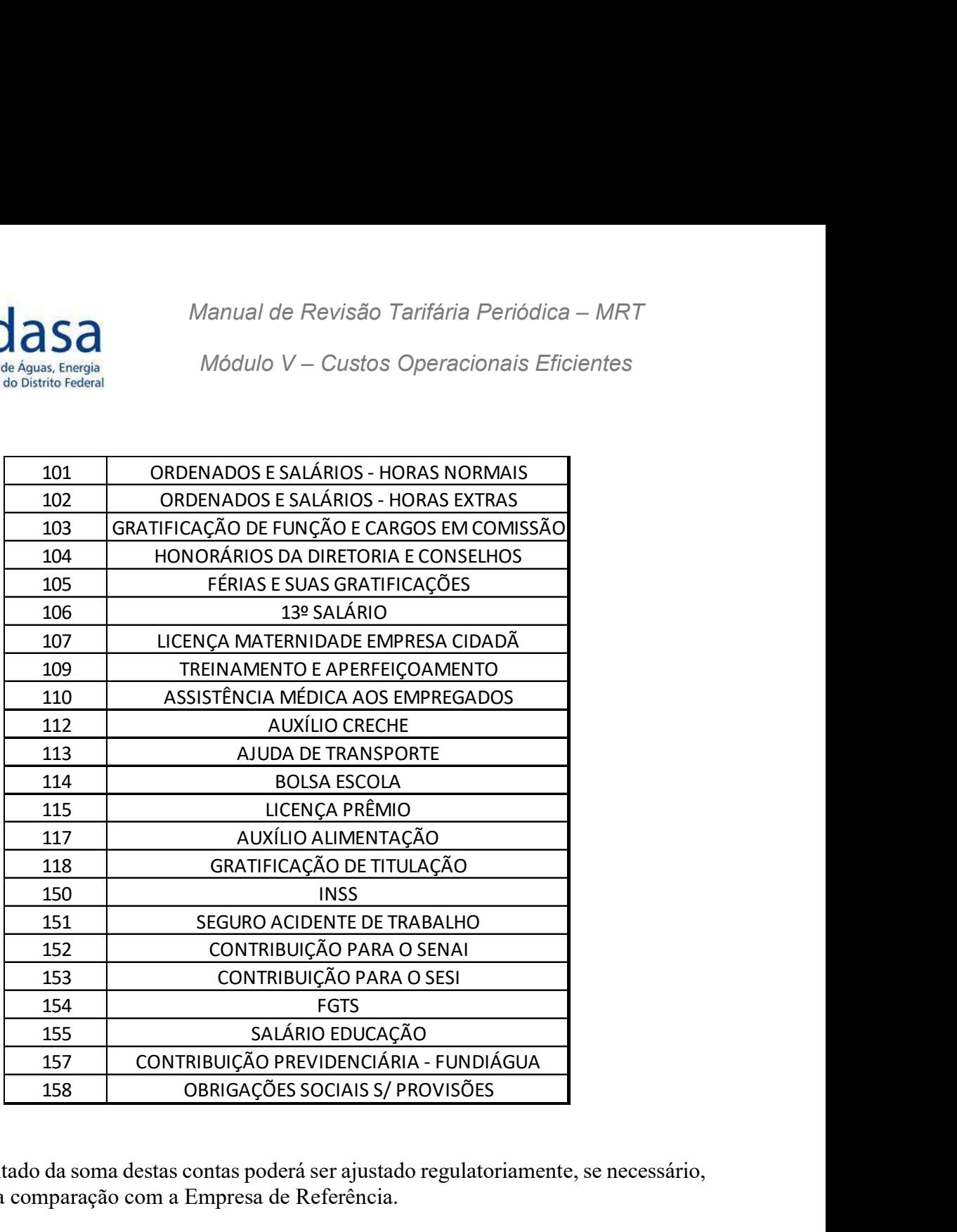

8. O resultado da soma destas contas poderá ser ajustado regulatoriamente, se necessário, considerando a comparação com a Empresa de Referência.

# 2.1.1. Ajuste regulatório nos gastos com Pessoal

9. Para realizar o ajuste regulatório dos gastos com pessoal, deve ser feita a comparação com os valores estabelecidos na Empresa de Referência na 1ª Revisão Tarifária Periódica da Caesb, atualizada monetariamente e em função da evolução da concessão.

# 2.1.1.1. Atualização dos gastos com pessoal da Empresa de Referência

10. A atualização da Empresa de Referência deverá observar os seguintes passos:

- a) Atualização monetária dos custos da Empresa de Referência;
- b) Atualização dos custos operacionais com base na evolução da prestação dos serviços de abastecimento de água e de esgotamento sanitário;

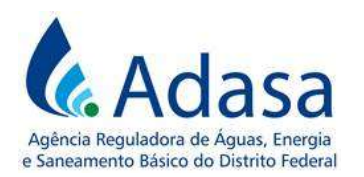

- c) Cálculo do fator de atualização dos Custos Operacionais da Empresa de Referência;
- d) Cálculo do gasto com pessoal da ER atualizado.

# A.1) Atualização monetária dos custos da Empresa de Referência:

11. Será realizada a atualização monetária dos custos da Empresa de Referência, de acordo com a variação dos seguintes índices, no período entre RTPs:

- a. Índice Nacional de Preços ao Consumidor Amplo (IPCA), para a correção dos custos com pessoal; e
- b. Índice Geral de Preços do Mercado (IGP-M), para a correção dos custos com materiais, serviços e outros.

12. O custo com energia elétrica é tratado separadamente e não será utilizado neste cálculo.

13. Assim, os Custos Operacionais Eficientes da ER devem ser atualizados de acordo com a seguinte fórmula paramétrica:

$$
CO_{atual} = [CP_{anterior} \times (1 + \Delta IPCA)] + [CM \& S_{anterior} \times (1 + \Delta IGPM)]
$$

Sendo:

 $CO_{atual}$ : Custos Operacionais atualizados.  $CP_{anterior}$ : custos com pessoal aplicados na revisão tarifária anterior.  $CMS<sub>anterior</sub>: custos com material, serviços e outros, aplicados na revisão$ tarifária anterior. ∆: variação do IPCA observada no período entre as revisões tarifárias.

∆: variação do IGP-M observada no período entre as revisões tarifárias.

# A.2) Atualização dos custos operacionais com base na evolução da prestação dos serviços de abastecimento de água e de esgotamento sanitário:

14. Para atualização dos custos operacionais com base na evolução da prestação dos serviços de abastecimento de água e de esgotamento sanitário deve-se considerar a variação de dois parâmetros:

- Quantidade de Ligações Ativas, em unidades; e
- Extensão de Rede, em quilômetros.

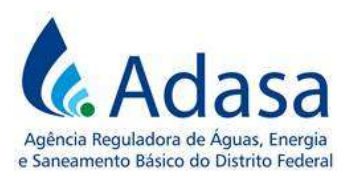

# I. Atualização do Custo Operacional do Abastecimento de Água:

15. As variações dos parâmetros (ligações e rede), referentes ao abastecimento de água, devem ser multiplicadas por seus respectivos pesos, conforme equação a seguir:

 $\Delta CO_{\acute{a}gua} = (\Delta Lig\alpha\varsigma\tilde{o}es_{\acute{a}gua} \times Peso_{lig}) + (\Delta Rede_{\acute{a}gua} \times Peso_{rede})$ 

Sendo:  $\Delta CO_{\land{quad}}$ : variação no custo operacional do abastecimento de água;  $\Delta Ligações<sub>áaua</sub>: taxa de crescimento das ligações de água;$ ∆Rede<sub>água</sub>: taxa de crescimento da extensão de rede de água.

# II. Atualização no Custo Operacional do Esgotamento Sanitário:

16. As variações dos parâmetros utilizados (ligações e rede), referentes ao esgotamento sanitário, são multiplicadas por seus respectivos pesos, conforme equação a seguir:

$$
\Delta CO_{esgoto} = (\Delta Ligac\tilde{o}es_{esgoto} \times Peso_{lig}) + (\Delta Rede_{esgoto} \times Peso_{rede})
$$

Sendo:

 $\Delta CO_{esaoto}$ : variação no custo operacional do esgotamento sanitário  $\Delta Ligações<sub>esaoto</sub>: taxa de crescimento das ligações de esgoto.$ ∆Rede<sub>esaoto</sub>: taxa de crescimento da extensão de rede de esgoto.

17. Os cálculos de variações dos parâmetros da evolução da prestação dos serviços devem ser feitos conforme as seguintes equações, devendo ser realizados em separado, para os serviços de abastecimento de água e de esgotamento sanitário:

# a) Variação no número de ligações:

18. A variação do número de ligações será calculada pela seguinte fórmula:

$$
\Delta \text{Ligações} = \left(\frac{\text{Ligações}_{a-1}}{\text{Ligações}_{a-5}}\right) - 1
$$

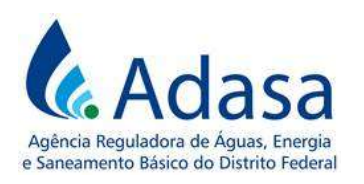

Sendo:

∆ çõ : taxa de crescimento do número de ligações ativas de abastecimento de água ou de esgotamento sanitário. Ligações<sub>a-1</sub>: número de ligações ativas observado no ano imediatamente anterior ao da RTP em processamento. Ligações<sub>a-5</sub>: número de ligações ativas observado no 5<sup>°</sup> ano anterior ao da RTP em processamento. Exemplo: RTP em 2020, a-1 = 2019 e a-5 = 2015

# b) Variação na extensão de rede:

19. A variação da extensão da rede será calculada pela seguinte fórmula:

$$
\Delta \text{Rede} = \left(\frac{\text{Rede}_{a-1}}{\text{Rede}_{a-5}}\right) - 1
$$

Sendo:

∆ Rede : taxa de crescimento da extensão de rede de abastecimento de água ou de esgotamento sanitário.  $Rede_{a-1}$ : extensão de rede observada no ano imediatamente anterior ao da RTP em processamento. Rede<sub>a-5</sub>: extensão de rede observada no 5<sup>°</sup> ano anterior ao da RTP em processamento.

20. O cálculo dos pesos da variação de cada parâmetro dar-se-á conforme segue:

# a) Peso da variação do número de ligações:

21. O peso da variação do número de ligações é calculado com base na participação dos seguintes custos no Custo Operacional:

- Custos com Estrutura Central e Estrutura Regional ( $Estr$   $C&R$ ), alocados na proporção de 1/2;
- Custos Administração do Sistema Produtor;
- Processos Comerciais; e
- Custos Adicionais.

22. A fórmula de cálculo é a seguinte:

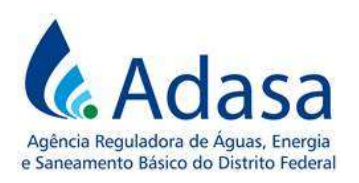

$$
Peso_{lig} = \left[ \frac{(Estr \; C\&R \div 2) + ADM_{Sis} + Proc.\,Comerciais + CA}{CO_{atual}} \right]
$$

Sendo:

Peso<sub>lia</sub>: peso do parâmetro número de ligações. Estr C&R: Estrutura Central e Regional  $ADM<sub>Sis</sub>$ : custos de pessoal, materiais e serviços com administração do sistema produtor atualizados. Proc. Comerciais: custos de pessoal, materiais e serviços com processos comerciais atualizados. CA: custos adicionais de pessoal, materiais e serviços com custos adicionais atualizados.

# b) Peso da variação da extensão da rede:

23. O peso da variação da extensão da rede é calculado com base na participação dos seguintes custos no Custo Operacional:

- Custos com Estrutura Central e Estrutura Regional, alocados na proporção de 1/2;
- Sistemas; e
- Processos de O&M.
- 24. A fórmula de cálculo é a seguinte:

$$
Peso_{rede} = \left[\frac{(Estr\ C\&R \div 2) + Sistemas + Proc. O\&M}{CO_{atual}}\right]
$$

Sendo:

Peso<sub>rede</sub>: peso do parâmetro de extensão de rede. Estr C&R: Estrutura Central e Regional Sistemas: custos de materiais e serviços com sistemas atualizados. Proc. O&M: Processos de Operação e Manutenção

# A.3) Cálculo do fator de atualização dos Custos Operacionais da Empresa de Referência para a Revisão Tarifária Periódica:

25. O fator de atualização dos custos operacionais deve ser calculado conforme a fórmula a seguir:

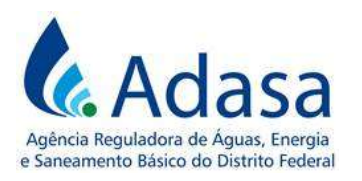

$$
\Delta CO = (\Delta CO_{\land gua} \times Peso_{\land gua}) + (\Delta CO_{\text{esgoto}} \times Peso_{\text{esgoto}})
$$

Sendo:

∆: fator de atualização dos custos operacionais da empresa de referência;  $\Delta CO_{\land qual}$ : variação no custo operacional do abastecimento de água;  $\Delta CO_{es, aoto}$ : variação no custo operacional do esgotamento sanitário; Peso<sub>áqua</sub>: peso dos parâmetros referentes a abastecimento de água no cálculo de CO; Peso<sub>esanto</sub>: peso dos parâmetros referentes a esgotamento sanitário no cálculo de CO.

26. Os pesos devem ser calculados com base na participação de água na Receita Operacional Direta (ROD) da Caesb, divulgada pelo SNIS para os últimos 4 anos disponíveis, imediatamente anteriores à Revisão Tarifária Periódica em processamento.

27. As fórmulas para definição dos pesos dos serviços com abastecimento de água e esgotamento sanitário são demonstradas a seguir:

a) Peso do abastecimento de Água:

$$
Peso_{\land gua} = \frac{ROD a_{i-1} + ROD a_{i-2} + ROD a_{i-3} + ROD a_{i-4}}{4}
$$

Sendo:

Peso $_{\text{áqua}}$ : peso dos parâmetros referentes a abastecimento de água no cálculo de CO, calculado para cada ano do período em análise;  $ROD a_i$ : Receita Operacional Direta do ano i; i-1: ano imediatamente anterior ao da RTP em processamento.

28. A Receita Operacional Direta de cada ano (j) será calculada da seguinte forma:

$$
ROD a_j = \frac{ROD_{\hat{a}gua_j} + ROD_{\hat{a}guaexp_j}}{ROD_{Total_j}}
$$

Sendo:

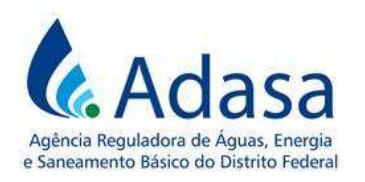

j: ano analisado, variando entre o ano imediatamente anterior à RTP em processamento e os três anos anteriores a este (i-1; i-2; i-3; i-4); ROD<sub>água<sub>j</sub>: receita operacional direta de água da concessionária no ano j;</sub> ROD<sub>águaexp<sub>j</sub>: receita operacional direta de água exportada da concessionária</sub> no ano j ; ROD<sub>Total<sub>j</sub>: receita operacional direta total, água e esgoto, da concessionária no</sub> ano j;

# b) Esgotamento Sanitário:

 $Peso_{esaoto} = 1 - Peso_{áaua}$ 

Sendo:

Peso<sub>esaoto</sub>: peso dos parâmetros referentes a esgotamento sanitário no cálculo de CO;

Peso<sub>água</sub>: peso médio do abastecimento de água na Receita Operacional Direta, no período analisado.

# A.4) Cálculo do gasto com pessoal da ER:

29. Os custos com pessoal definidos ER serão atualizados por meio da seguinte fórmula:

$$
CP_{atual} = CP_{anterior} \times (1 + \Delta IPCA) \times (1 + \Delta CO)
$$

Sendo:

 $\mathcal{C}P_{\text{atual}}$ : valor do custo operacional com pessoal atualizado;  $CP_{anterior}$ : valor do custo com pessoal da Empresa de Referência utilizado na Revisão Tarifária Periódica anterior; ∆: variação do IPCA observada no período entre as revisões tarifárias; ∆: variação do custo operacional calculada para a Revisão Tarifária Periódica em processamento.

30. O custo com pessoal é composto pelos seguintes itens, que serão atualizados conforme a fórmula acima:

- Estrutura central;
- **Estrutura regional;**
- Administração do sistema produtor;

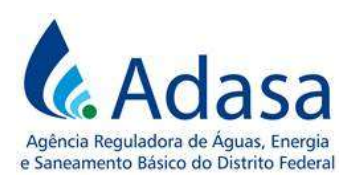

- Processos comerciais;
- Processos de O&M (operação e manutenção);
- Custos adicionais.

# 2.1.1.2. Ajuste dos custos com pessoal

#### a. Cálculo dos custos com pessoal da concessionária

31. Os custos com pessoal da Caesb, no ano imediatamente anterior à RTP em processamento, serão dados pela soma das seguintes contas contábeis:

- a. 41.0101.0100.0000.100: custos com pessoal do sistema de abastecimento de água no DF;
- b. 42.0101.0100.0000.100: custos com pessoal do sistema de esgotamento sanitário no DF;

32. A parcela dos custos com pessoal capitalizáveis, deverá ser registrada em conta contábil específica, com o respectivo grupo de natureza, e deduzida do saldo das contas acima.

# b. Cálculo dos custos com pessoal da Empresa de Referência (ER)

33. Os custos com pessoal definidos ER serão obtidos pela soma das seguintes rubricas, dentro do grupo Custos de Pessoal:

- a. Estrutura regional;
- b. Administração do sistema produtor;
- c. Processos comerciais;
- d. Processos de O&M (operação e manutenção);
- e. Custos adicionais.

34. O valor pago a título de gratificação de titulação na 2ª RTP deverá ser atualizado pelo IPCA, e adicionado aos Custos de Pessoal da ER, na mesma proporção do custo de pessoal em relação gasto total com pessoal da ER.

# c. Comparação dos custos com pessoal

35. Os custos com pessoal da Caesb serão comparados com os custos com pessoal da ER.

36. Havendo diferença considerada significativa, a critério do regulador, o custo com pessoal reconhecido para composição dos Custos Operacionais Eficientes poderá ser ajustado

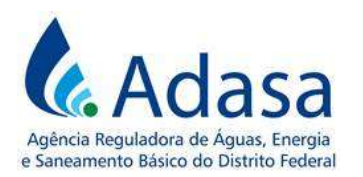

para os valores da ER. Caso contrário, todo o custo com pessoal da Caesb será reconhecido nos Custos Operacionais Eficientes.

# 2.1.1.3. Ajuste das despesas com pessoal

#### a. Cálculo das despesas com pessoal da concessionária

37. As despesas com pessoal da Caesb, no ano imediatamente anterior à RTP em processamento, serão dadas pela soma das seguintes contas contábeis:

- a 51.0101.0100.0000.100: despesas administrativas e gerais com pessoal;
- b 52.0101.0100.0000.100: despesas comerciais com pessoal.

# b. Cálculo das despesas com pessoal da Empresa de Referência (ER)

38. As despesas com pessoal definidas na Empresa de Referência (ER) serão obtidas pela rubrica "Estrutura central", do grupo Custos de Pessoal.

39. O valor pago a título de gratificação de titulação na 2ª RTP deverá ser atualizado pelo IPCA, e adicionado às despesas com pessoal da ER, na mesma proporção da despesa de pessoal em relação gasto total com pessoal da ER.

# c. Comparação das despesas com pessoal

40. As despesas com pessoal da Caesb serão comparadas com as despesas com pessoal definidos na ER.

41. Havendo diferença considerada significativa, a critério do regulador, as despesas com pessoal reconhecidas para composição dos Custos Operacionais Eficientes poderão ser ajustadas para os valores da ER. Caso contrário, todas as despesas com pessoal da Caesb serão reconhecidas nos Custos Operacionais Eficientes.

# 2.1.1.4. Ajuste da despesa com atualização monetária do Fundiágua

42. A despesa com atualização monetária sobre a contribuição do Fundiágua – contrato 6937/06, contabilizada na conta contábil 54.0102.0101.0000.000 será reconhecida nos Custos Operacionais Eficientes seguindo o seguinte procedimento:

- a. Calcular o valor da contribuição previdenciária Fundiágua apropriada ao custo (CFAc), por meio da soma das seguintes contas contábeis:
	- $\bullet$  41.0101.0100.0000.157;
	- $\bullet$  42.0101.0100.0000.157;

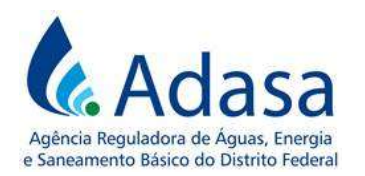

- b. Calcular o valor da Contribuição previdenciária Fundiágua apropriada à despesa (CFAd), por meio da soma das seguintes contas contábeis:
	- $\bullet$  51.0101.0100.0000.157;
	- $\bullet$  52.0101.0100.0000.157;
- c. Calcular a proporção da contribuição previdenciária apropriada ao custo e à despesa, por meio das seguintes fórmulas:

$$
CFAc(\%) = \frac{CFAc}{CFAc + CFAd}
$$

$$
CFAd(\%) = \frac{CFAd}{CFAc + CFAd}
$$

d. Calcular o valor conta contábil 54.0102.0101.0000.000 atribuído ao custo:

$$
CMFAc = CFAc(\%) \times CFMA
$$

Sendo:

CMFAc: valor conta contábil 54.0102.0101.0000.000 atribuída ao custo; CMFA: saldo da conta contábil 54.0102.0101.0000.000 constante no balancete da concessionária do mês de dezembro do ano imediatamente anterior à RTP em processamento.

e. Calcular o valor conta contábil 54.0102.0101.0000.000 atribuído à despesa:

$$
CMFAd = CFAd(\%)x CFMA
$$

Sendo:

CMFAd: valor conta contábil 54.0102.0101.0000.000 atribuída à despesa; CMFA: saldo da conta contábil 54.0102.0101.0000.000 constante no balancete da concessionária do mês de dezembro do ano imediatamente anterior à RTP em processamento.

- f. Calcular o ajuste da despesa com atualização monetária atribuída ao custo  $(\mathcal{CMFAC})$ , aplicando o mesmo percentual de ajuste aplicado aos custos com pessoal, conforme definido no item 2.1.1.2.c;
- g. Calcular o ajuste da despesa com atualização monetária atribuída à despesa  $(CMFAd)$ , aplicando o mesmo percentual de ajuste aplicado às despesas com pessoal, conforme definido no item 2.1.1.3.c.

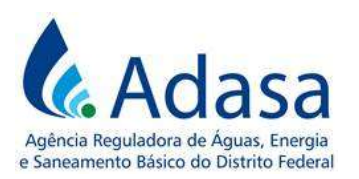

# 2.1.1.5. Tratamento da despesa com pessoal à disposição

43. O saldo da conta contábil de despesa com pessoal a disposição (56.0109.0103.0000.000), constante no balancete de dezembro do ano imediatamente anterior à RTP em processamento, será reconhecida integralmente nos Custos Operacionais Eficientes.

#### 2.1.1.6. Cálculo dos gastos com pessoal a serem reconhecidos nos Custos Operacionais Eficientes

44. O valor dos gastos com pessoal reconhecidos nos Custos Operacionais Eficientes será a soma dos valores resultantes dos cálculos efetuados nos itens 2.1.1.2, 2.1.1.3, 2.1.1.4 e 2.1.1.1.5.

45. A parcela dos custos capitalizáveis referentes a custos com pessoal, deverá ser registrada em conta contábil específica com o respectivo grupo de natureza de despesa.

46. O valor referente à capitalização de custos com pessoal será deduzido do montante a ser reconhecido nos Custos Operacionais Eficientes.

#### 2.2. SERVIÇOS DE TERCEIROS

47. O valor referente a Serviços de Terceiros a ser reconhecido nos custos operacionais eficientes será obtido por meio do Balancete do mês de dezembro do ano imediatamente anterior ao da RTP em processamento, de acordo com a classificação definida no Manual de Contabilidade Regulatória-MCR da Adasa.

48. Será a soma de subgrupos integrantes das seguintes contas contábeis:

- 41.0101.0300.0000.300: custos com serviços de terceiros do sistema de abastecimento de água no DF;
- 42.0101.0300.0000.300: custos com serviços de terceiros do sistema de esgotamento sanitário no DF;
- 51.0101.0300.0000.300: despesas administrativas e gerais com serviços de terceiros ;
- 52.0101.0300.0000.300: despesas comerciais com serviços de terceiros;
- 49. Os subgrupos das contas, a serem somados, serão os seguintes:

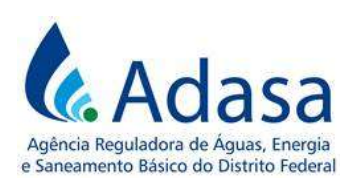

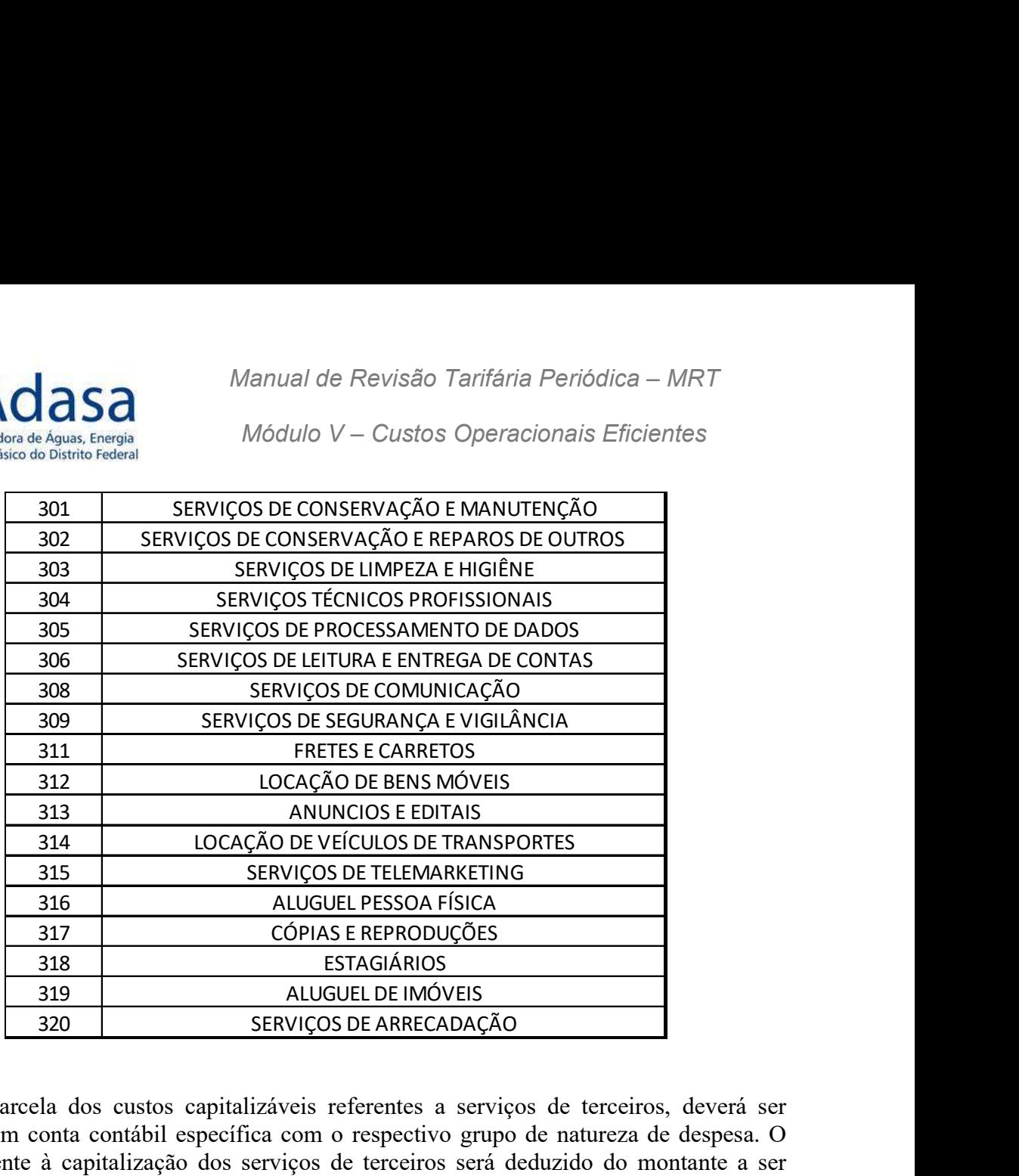

50. A parcela dos custos capitalizáveis referentes a serviços de terceiros, deverá ser registrada em conta contábil específica com o respectivo grupo de natureza de despesa. O valor referente à capitalização dos serviços de terceiros será deduzido do montante a ser reconhecido nos Custos Operacionais Eficientes.

51. No momento dos cálculos da Revisão poderão ser reconhecidas novas naturezas de despesas de serviços de terceiros, desde que consideradas relacionadas à prestação dos serviços de abastecimento de água e esgotamento sanitário.

# 2.3. GASTOS COM MATERIAIS

52. O valor referente a gastos com materiais a ser reconhecido nos custos operacionais eficientes será obtido por meio do Balancete do mês de dezembro do ano imediatamente anterior ao da RTP em processamento, de acordo com a classificação definida no Manual de Contabilidade Regulatória-MCR da Adasa.

53. Será a soma de subgrupos integrantes das seguintes contas contábeis:

- 41.0101.0200.0000.200: custos com materiais do sistema de abastecimento de água no DF;
- 42.0101.0200.0000.200: custos com materiais do sistema de esgotamento sanitário no DF;
- 51.0101.0200.0000.200: despesas administrativas com materiais;
- 52.0101.0200.0000.200: despesas comerciais com materiais;

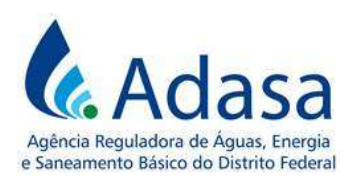

#### 54. Os subgrupos das contas, a serem somados, serão os seguintes:

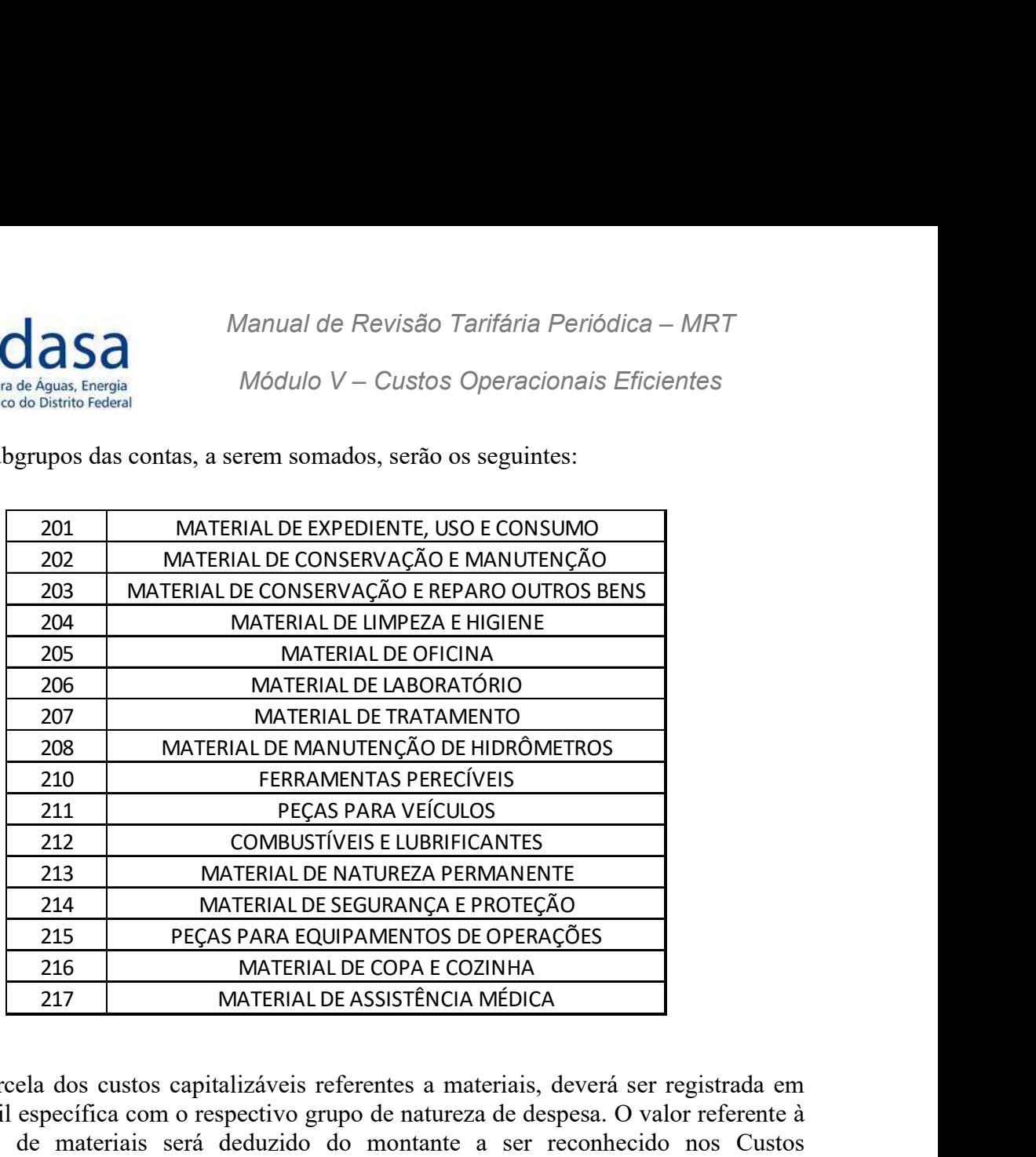

55. A parcela dos custos capitalizáveis referentes a materiais, deverá ser registrada em conta contábil específica com o respectivo grupo de natureza de despesa. O valor referente à capitalização de materiais será deduzido do montante a ser reconhecido nos Custos Operacionais Eficientes.

56. No momento dos cálculos da Revisão poderão ser consideradas novas naturezas de despesas com materiais consideradas relacionadas à prestação dos serviços de abastecimento de água e esgotamento sanitário.

# 2.4. GERAIS

57. Gerais são os gastos relacionados ao serviço que não se enquadram nas anteriores, como prêmio de seguros, conduções, viagens e estadias, emolumentos, correspondências e programas de proteção e conservação.

58. O valor será obtido por meio do Balancete do mês de dezembro do ano imediatamente anterior ao da RTP em processamento, de acordo com a classificação definida no Manual de Contabilidade Regulatória-MCR da Adasa.

59. Será a soma de subgrupos integrantes das seguintes contas contábeis:

- 41.0101.0400.0000.400: custos gerais do sistema de abastecimento de água no DF;
- 42.0101.0400.0000.400: custos gerais do sistema de esgotamento sanitário no DF;
- $\blacksquare$  51.0101.0400.0000.400: despesas administrativas gerais;
- 52.0101.0400.0000.400: despesas comerciais gerais;

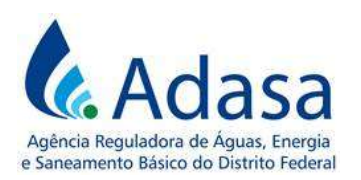

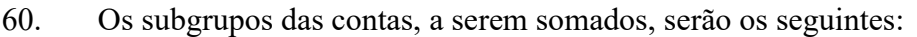

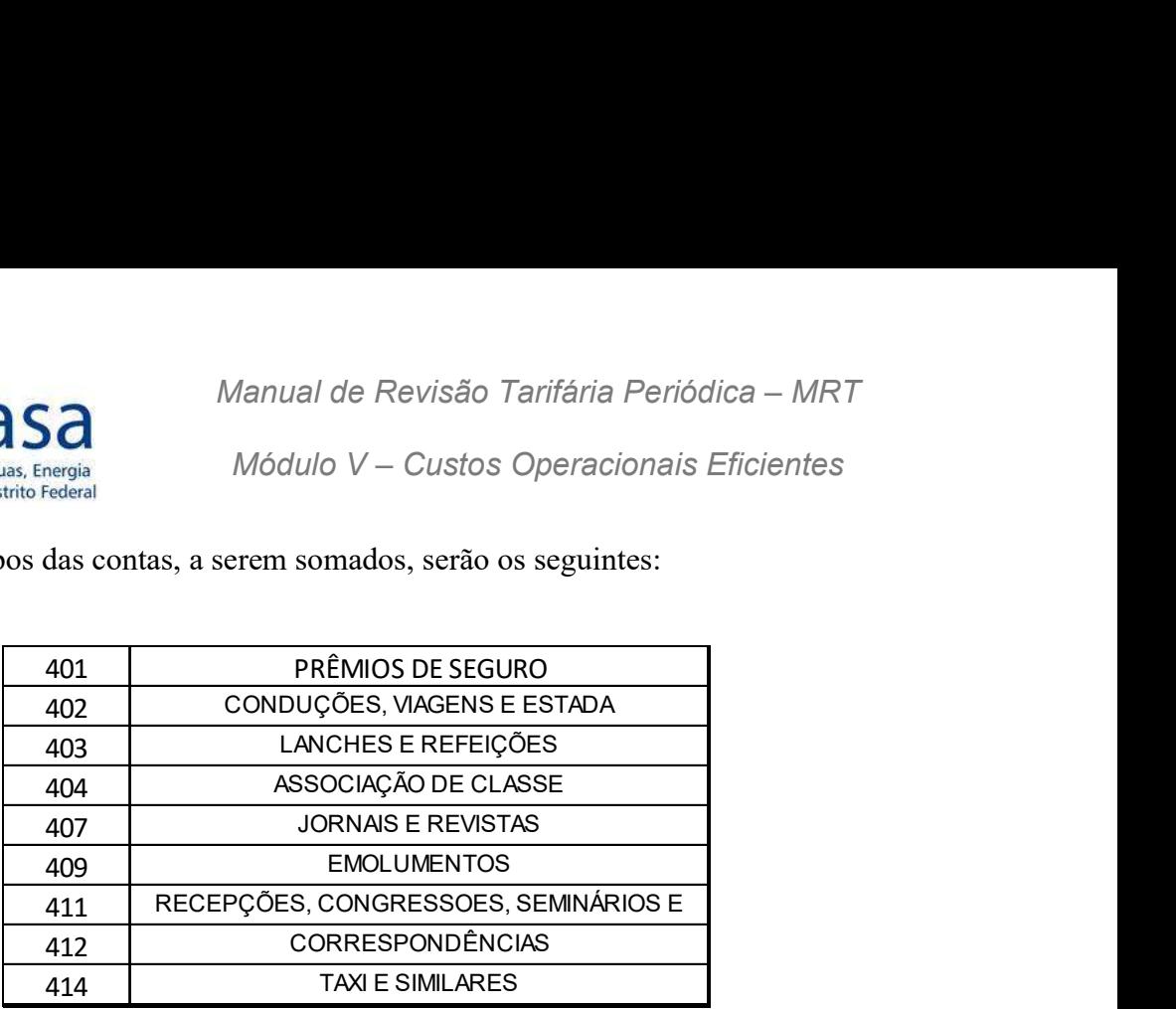

61. A parcela dos custos capitalizáveis referentes a despesas gerais, deverá ser registrada em conta contábil específica com o respectivo grupo de natureza de despesa. O valor referente à capitalização de despesas gerais será deduzido do montante a ser reconhecido nos Custos Operacionais Eficientes.

62. Não serão considerados na composição do Custo Operacional as seguintes naturezas de despesa:

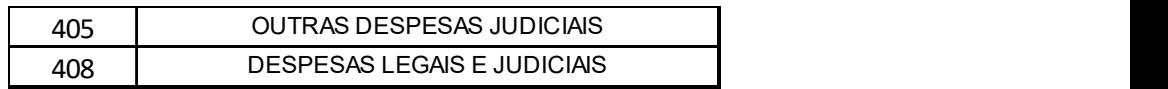

63. No momento dos cálculos da Revisão poderão ser consideradas novas naturezas de despesas gerais consideradas relacionadas à prestação dos serviços de abastecimento de água e esgotamento sanitário.

# 2.5. DESPESAS COM DEPRECIAÇÃO

64. O valor da Despesa com Depreciação será obtido por meio do Balancete do mês de dezembro do imediatamente anterior ao da RTP em processamento, de acordo com a classificação definida no Manual de Contabilidade Regulatória-MCR da Adasa.

65. Será o saldo das seguintes contas contábeis:

- 51.0101.0500.0000.501: despesas administrativas com depreciação e amortização;
- 52.0101.0500.0000.501: despesas comerciais com depreciação e amortização;

66. No momento dos cálculos da Revisão poderão ser consideradas novas naturezas de despesas com depreciação consideradas relacionadas à prestação dos serviços de abastecimento de água e esgotamento sanitário.

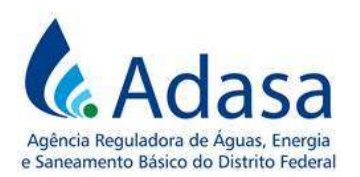

# 2.6. IMPOSTOS E TAXAS

67. São os gastos com impostos e taxas relacionados à prestação dos serviços de abastecimento de água e esgotamento sanitário que não são recuperáveis e não são incidentes sobre o resultado do período.

68. O valor será obtido por meio do Balancete do mês de dezembro do ano imediatamente anterior ao da RTP em processamento, de acordo com a classificação definida no Manual de Contabilidade Regulatória-MCR da Adasa.

69. O montante desse item corresponderá à soma dos seguintes subgrupos do sistema Impostos e Taxas e Tarifas:

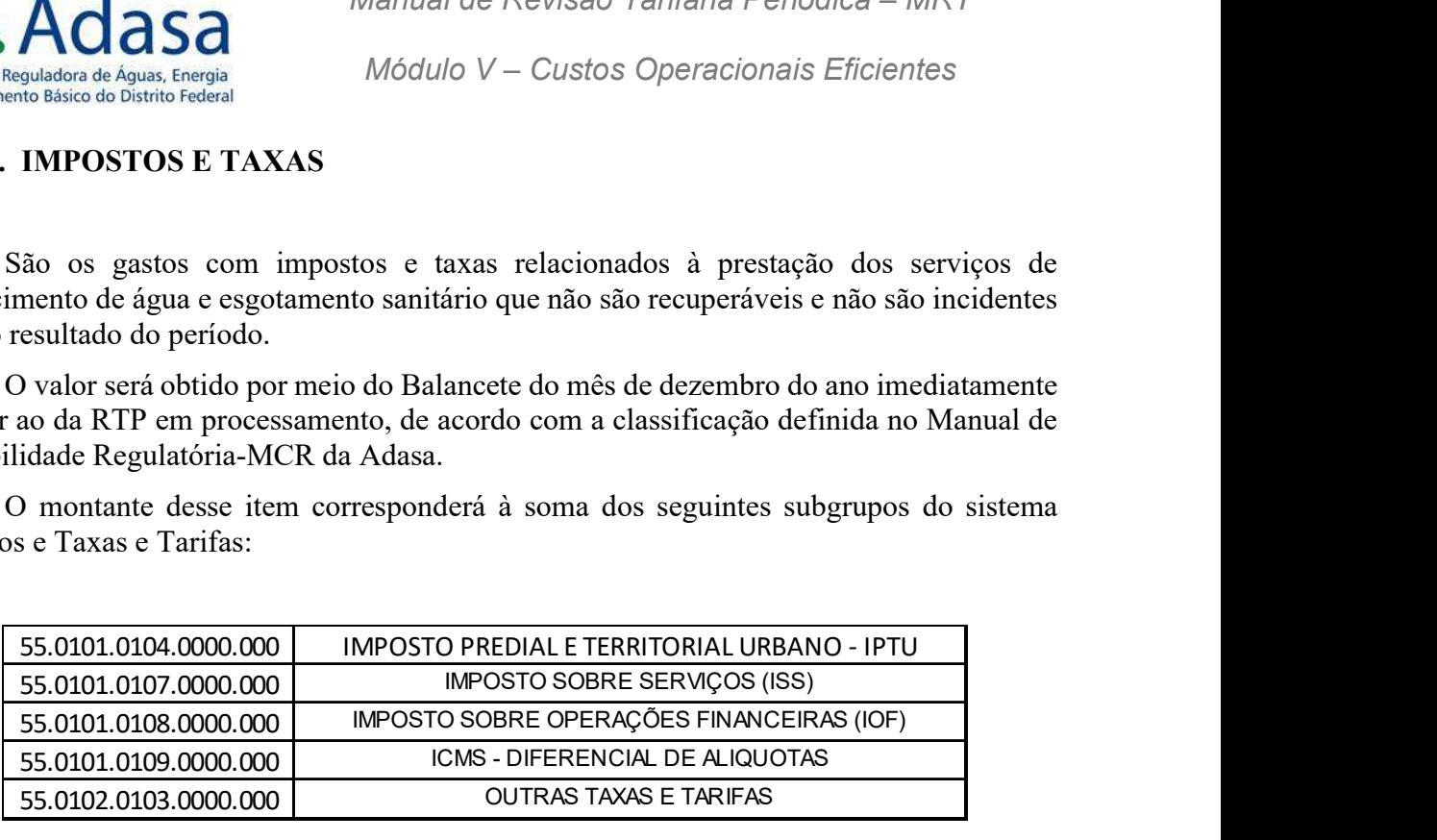

70. A Taxa Bacia Hidrográfica do Rio Paranaíba (55.0102.0104.0000.000) e outras relacionadas à cobrança pelo uso de recursos hídricos de domínio da União e do Distrito Federal devem ser desconsiderados por receberem tratamento específico na Parcela A do Reposicionamento Tarifário.

71. No momento dos cálculos da Revisão poderão ser consideradas novas naturezas de despesas com impostos e taxas consideradas relacionadas à prestação dos serviços de abastecimento de água e esgotamento sanitário.

# 2.7. ENERGIA ELÉTRICA

72. Os gastos com energia elétrica serão considerados na tarifa, conforme estabelecido no Módulo XI – Eficiência Energética, do MRT.

# 3. DAS DISPOSIÇÕES FINAIS

73. Este módulo é parte integrante do Manual de Revisão Tarifária Periódica – MRT e deve ser analisado em conjunto com os outros módulos que compõem o referido manual.

74. O valor dos custos operacionais eficientes será somado na Parcela B, na Revisão Tarifária Periódica em processamento.